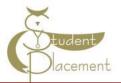

# **Skills Assessment**

#### The goal of the orientation shift is to:

- Review unique needs of patient population on the unit.
- Identify how to access commonly used equipment and supplies on the unit.
- Review the skills within the scope of practice of an Instructor.
- Access resources that support patient care (such as Mosby Nursing Skills, Krames Patient Education, Nursing website Policy page, Micromedex, LexiComp).

## Scope of Practice

VWCH provides an opportunity for clinical rotations during a credited course through nursing schools. Clinical Instructors and Preceptors should give feedback regarding the student's progress and review all nursing tasks during the shift.

| Scope of Practice:                                                                                                    | Outside Scope of Practice:                                                                                                    |  |  |
|----------------------------------------------------------------------------------------------------|----------------------------------------------------------------------------------------------------|--|--|
| Students should be given as many opportunities as possible<br>within their scope of practice. During the rotational experi-<br>ence, students must be accompanied by the Clinical Instruc-<br>tor or Preceptor when they are completing any new skill or<br>one which requires a nursing license.                                                                                                    | Due to the need for additional training, certification, and/or<br>nursing licensure the following items are outside the stu-<br>dent nurse's Scope of Practice; therefore the student<br>should not:                                                                                                    |  |  |
| <ul> <li>Activities of Daily Living</li> <li>Administer Medications-Excluding IV push (under the direct supervision of a Clinical Instructor or Preceptor)</li> <li>Documentation (limited to their access and co-signed by the Clinical Instructor or preceptor)</li> <li>Identify evidence-based interventions to prevent hospital-acquired infections and conditions with Clinical Instructor and Patients' Primary Staff Nurse</li> <li>Foley Catheter (Insertion, Care, Removal)</li> <li>Intake and Output</li> <li>Phlebotomy</li> <li>Prime IV fluids</li> <li>Skin Care</li> <li>NG tube insertion</li> <li>Suctioning</li> <li>Vital Signs</li> </ul> | <ul> <li>Administer or Cosign blood and/or blood products</li> <li>Administer IV push medications</li> <li>Remove medications from the Omnicell system</li> <li>Cosign narcotic tracking sheets or controlled drug records</li> <li>Perform Point of Care Testing</li> <li>Obtain or witness consent for surgery, procedures, etc.</li> <li>Independently administer medications of any type</li> <li>Complete independent assessments</li> <li>Change infusion pump settings, titrate drips or manage IVs and infusion pumps without direct supervision.</li> <li>Be responsible and accountable for Braden skin assessments, Medication reconciliation, Falls Risk assessments, or Admission history</li> </ul> |  |  |

#### VANDERBILT 💱 UNIVERSITY

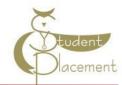

MEDICAL CENTER

| Name: |                                      |
|-------|--------------------------------------|
| Unit: | *Document N/A if skill not performed |
| Date: | on the unit.                         |

| Competency Documentation                                                                                            |           |          |          |                   |  |  |
|----------------------------------------------------------------------------------------------------|-----------|----------|----------|-------------------|--|--|
| Prevention of harm to Patients/Staff                                                                                | Performed | Observed | Reviewed | Date and Initials |  |  |
| Tracheostomy Care/suctioning                                                                                        |           |          |          |                   |  |  |
| CAUTI guidelines                                                                                                    |           |          |          |                   |  |  |
| Tube feeding and flushes                                                                                            |           |          |          |                   |  |  |
| Gastrostomy tube care                                                                                               |           |          |          |                   |  |  |
| <b>Operating Alaris Pump</b><br>Guardrail meds<br>Patient identifier<br>Trouble shooting Errors<br>Patient profiles |           |          |          |                   |  |  |
| Omnicell:<br>Obtaining meds from Omnicell<br>Scanning med<br>Scanning arm band                                      |           |          |          |                   |  |  |
| Safe Patient Handling Equipment such as slippery sheets,<br>lifts, etc.                                             |           |          |          |                   |  |  |
| Emergency Response                                                                                                  | Performed | Observed | Reviewed | Date and Initials |  |  |
| Emergency Equipment/Response:<br>a. Location of Crash Cart<br>b. STAT/RRT 3322                                      |           |          |          |                   |  |  |
| Communication                                                                                                    | Performed | Observed | Reviewed | Date and Initials |  |  |
| a. Change of shift handover                                                                                         |           |          |          |                   |  |  |
| <b>b.</b> Communication of students assignments                                                                     |           |          |          |                   |  |  |
| Prevention of harm to Patients/Staff                                                                                | Performed | Observed | Reviewed | Date and Initials |  |  |
| Documentation:<br>a. Medication administration                                                                      |           |          |          |                   |  |  |
| <b>b.</b> Co-signing student entries                                                                                |           |          |          |                   |  |  |
| Additional orientation information can be added:                                                                    |           |          |          |                   |  |  |

#### VANDERBILT 💱 UNIVERSITY

MEDICAL CENTER

Unit Orientation Competencies - VWCH

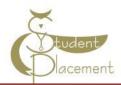

| Name: |  |
|-------|--|
| Unit: |  |
| Date: |  |

| Competency Documentation Cont'd<br>Review the following Policies in Policy Tech |          |      |  |  |
|---------------------------------------------------------------------------------|----------|------|--|--|
| Policies                                                                        | Reviewed | Date |  |  |
|                                                                                 |          |      |  |  |
| Documentation Standards in the Medical Record IM 10-20.20                       |          |      |  |  |
| <u>Clinical Handover Communication (SOP) – Regional Hospitals</u>               |          |      |  |  |
| Falls Prevention – Regional Hospitals                                           |          |      |  |  |
| Medication Administration – Regional Hospitals                                  |          |      |  |  |
| Labeling of Laboratory Specimens (SOP) – Regional Hospitals                     |          |      |  |  |
| Intravenous Therapy – Peripheral IV Access – Regional Hospitals                 |          |      |  |  |
| Indwelling Urinary Catheters – Regional Hospitals                               |          |      |  |  |
| <u>Restraints – Regional Hospitals</u>                                          |          |      |  |  |
| High Alert Medications – Regional Hospitals                                     |          |      |  |  |
| <u>Transport of Patients – Regional Hospitals</u>                               |          |      |  |  |
| Suicide Risk Assessment and Intervention in Acute Care Setting Policy           |          |      |  |  |
| Signature of Clinical Instructor:                                               |          |      |  |  |
| Signature of Unit Preceptor:                                                    |          |      |  |  |
| Unit:                                                                           |          |      |  |  |
| Date:                                                                           |          |      |  |  |

# **Computer Skills Checklist**

Getting to Know eStar

## Sign in window

- Select the department and patients you will be caring for

## Navigating the patient list reports

- Located below the patient list panel
- Quickly see an overview of the patient
- without opening the chart

#### Documenting in Flowsheets

- Located below the MAR 'activity'
- Documenting vital signs, I/Os, and ADLs
- Correcting a flowsheet error

#### Documenting patient education

- Located in the Education 'activity'

## Administering Medications

- Located in the MAR 'activity'
- Administering IV medications
- Handling overdue and missed medications
- Communicating with pharmacy

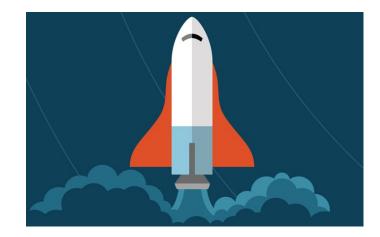

#### Opening the patient chart

- Upon opening a patient's chart, you will be taken to summary 'activity'
- An 'activity' is a feature in eStar that supports a specific task
- (i.e. Flowsheets 'activity', Chart Review 'activity' etc.)

#### Cosigning

- Located in the Summary 'activity'
- A clipboard icon with a check mark on it will appear in the patient list panel, next to your patient's name, to alert you to cosign

#### Documenting LDAs and charges

- Located in the Flowsheet 'activity'
- Adding LDAs
- Removing LDAs

#### Documenting LDAs and charges

- Located in the Flowsheet 'activity'
- Adding LDAs
- Removing LDAs

#### Other tips and tricks

- Admitting a patient
- Discharging a patient
- Viewing active orders
- Scanning Breastmilk OB
- Completing task and collecting labs